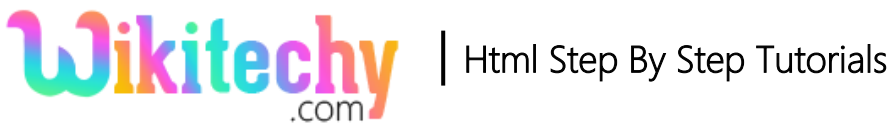

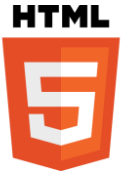

# <link> - TAG IN HTML WITH EXAMPLE

- The <link> tag make a link between a **document** and an **external resource**.
- **External style sheets** are linked by <link> tag.
- The <link> tag supports **Global Attributes** and **Event Attributes**.
- <link>element belongs to **Metadata content category.**

#### **Syntax for <link> tag:**

<link rel="stylesheet" type="text/css" href="filename">

#### **Differences between HTML 4.01 and HTML5 for <link> tag:**

#### **HTML 4.01**

• The <link> tag is not supported.

#### **HTML5**

• The "sizes" attribute is new in HTML5.

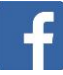

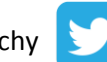

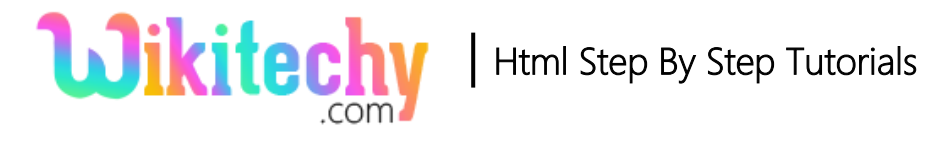

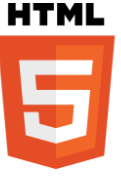

# **Sample coding for <link>tag:**

```
<!DOCTYPE html>
<html>
    <head>
       <link rel="stylesheet" type="text/css" href="link_css.css">
    </head>
    <body>
       <h1>link tag is used to link to external style sheets</h1>
       <p>Content is here</p>
    </body>
</html>
```
## **Sample coding for <link> tag link\_css.css:**

```
h1{
    color: blue;
    border: '1pt solid black'
}
p
{
    color: red;
    background-color: #EFE7D6;
    border: '1pt solid black '
}
```
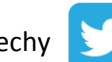

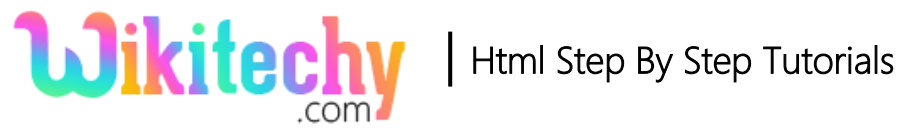

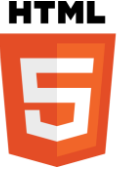

## **Code Explanation for <link>tag:**

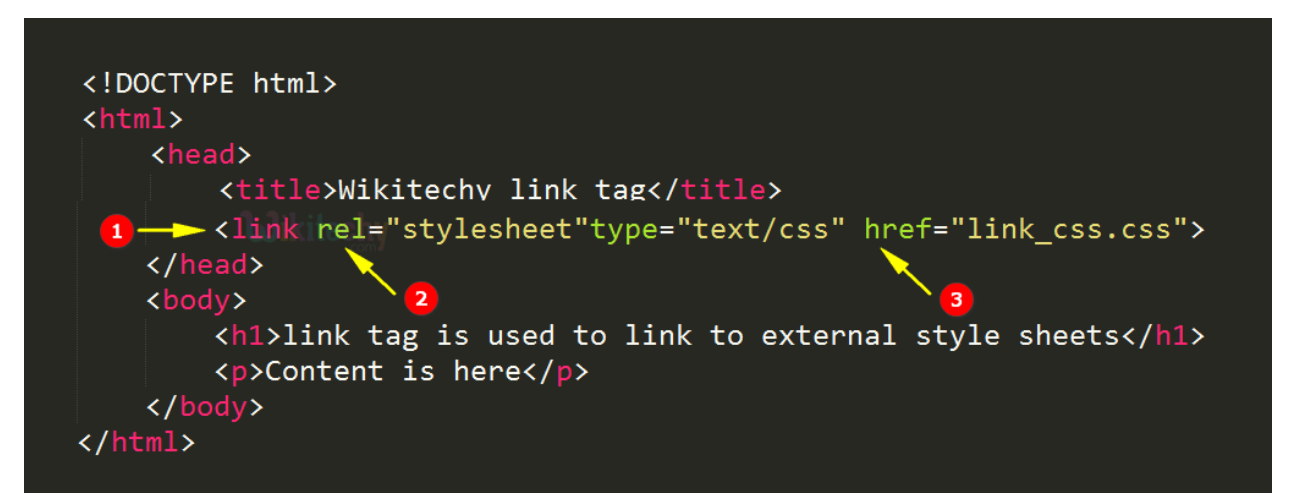

- 1. <link> tag used to link an external resource document.
- 2. "rel" attribute used to define the relationship between the documents.
- 3. "href" used to location of the linked document.

### **Code Explanation for link\_css.css file:**

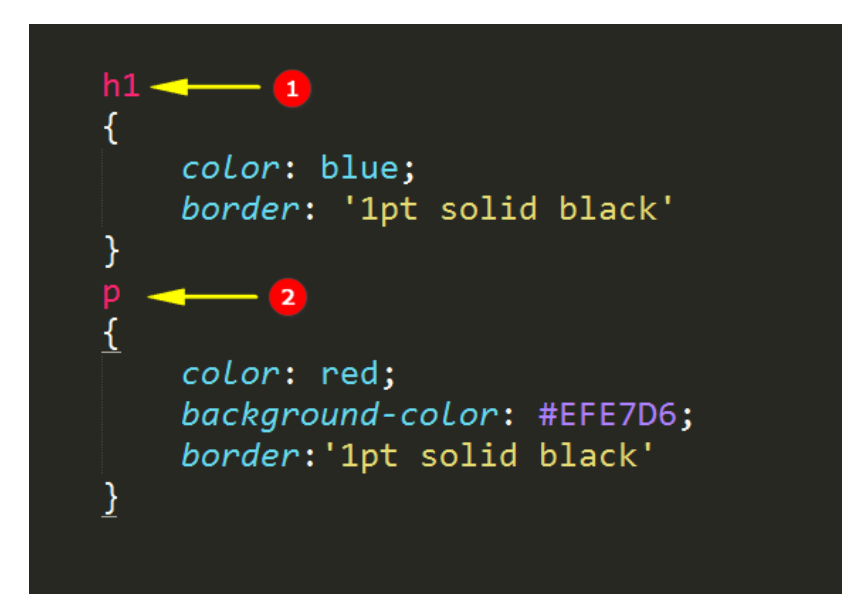

- 1. h1 block used to set color and border for the <h1> tag.
- 2. p block used to set color, background color and border for the <p> tag.

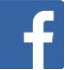

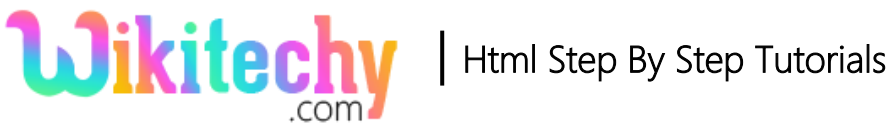

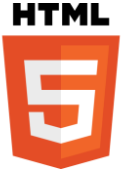

## **Output of <link>tag:**

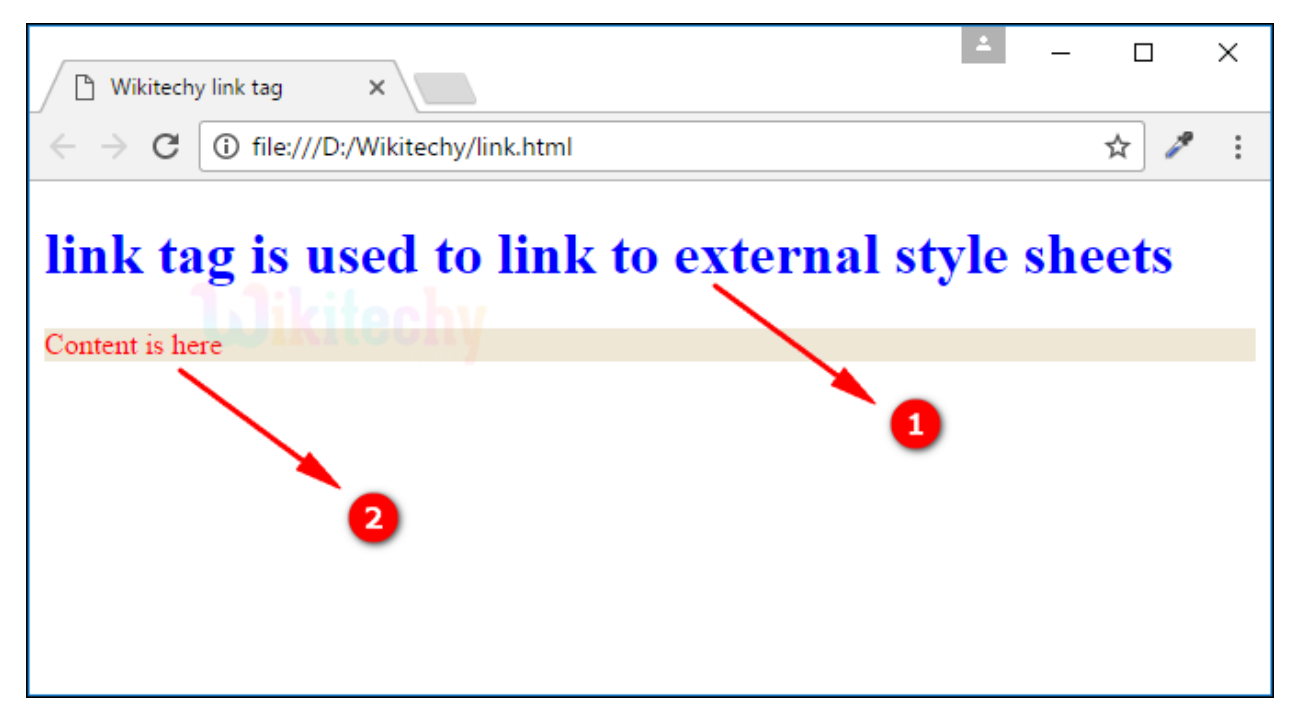

- 1. <h1> contents are displayed in blue color.
- 2. <p> contents are displayed in red color with background-color. Paragraph tag is specified in red colour as the content displays red in the output.

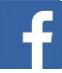

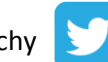

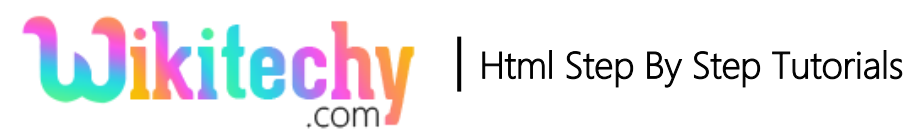

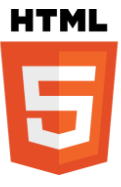

### **Attributes:**

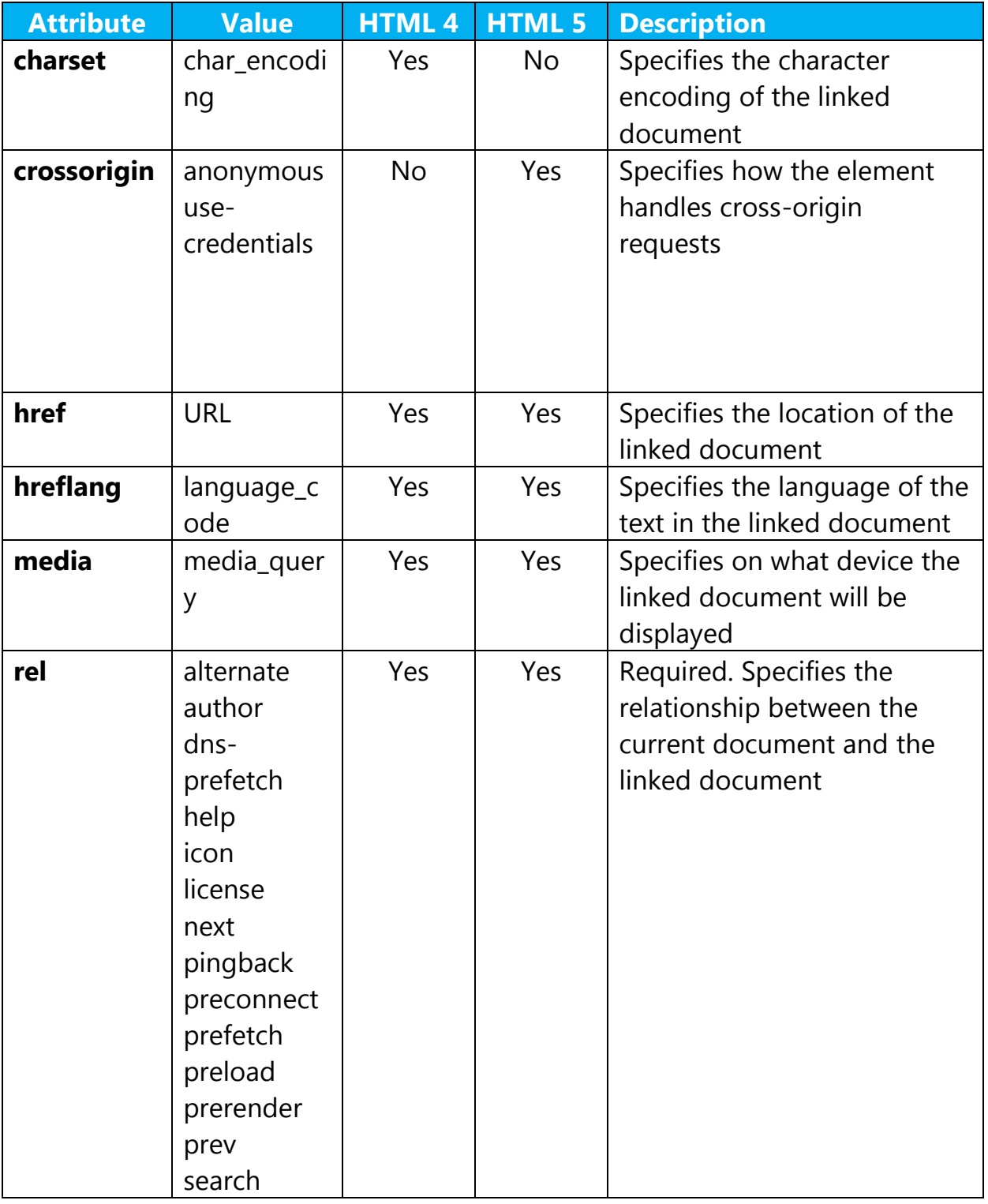

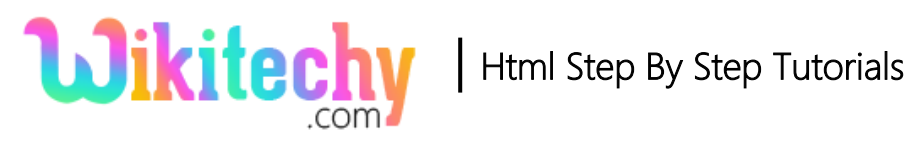

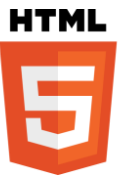

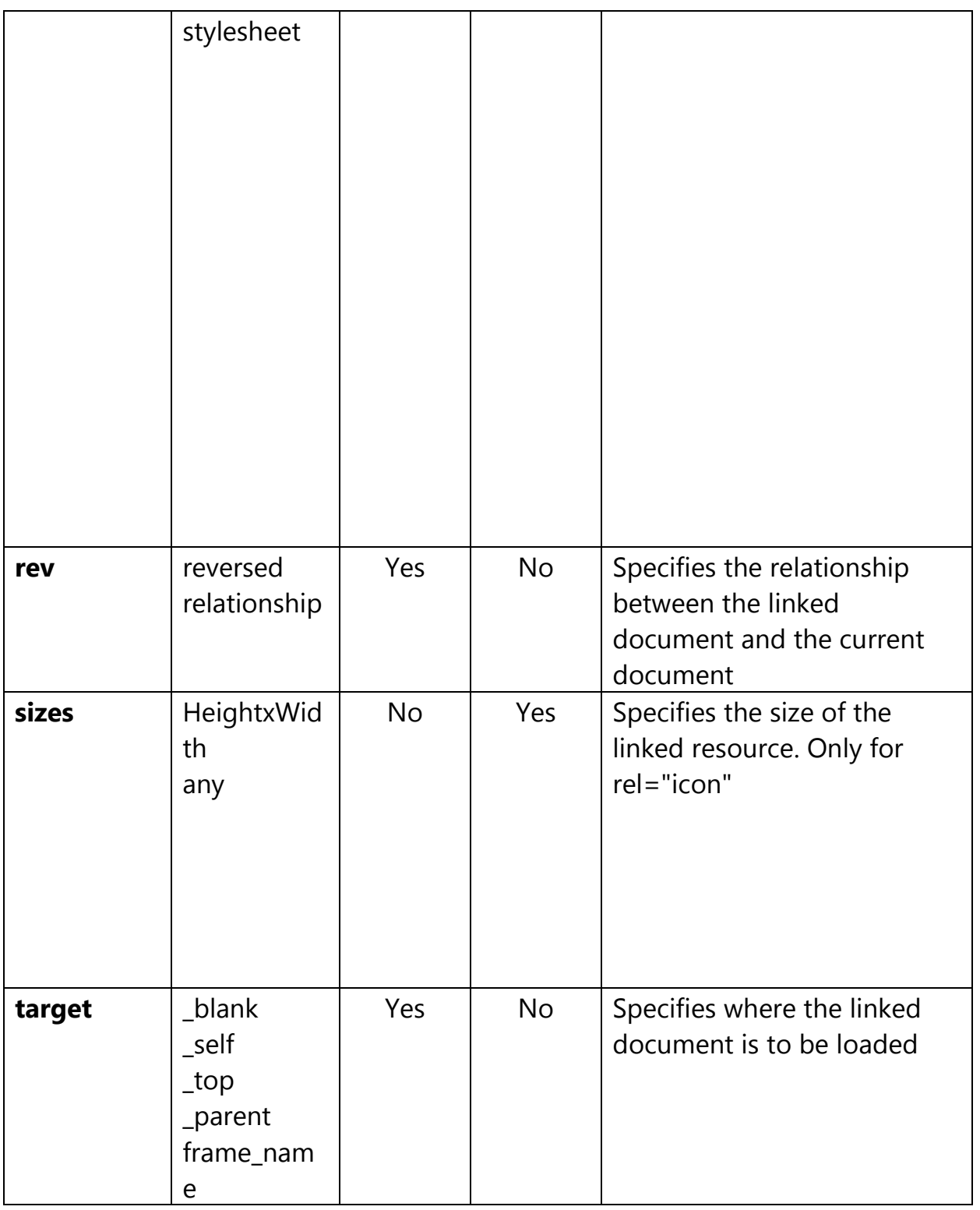

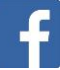

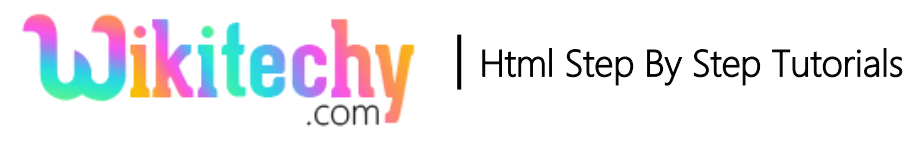

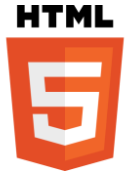

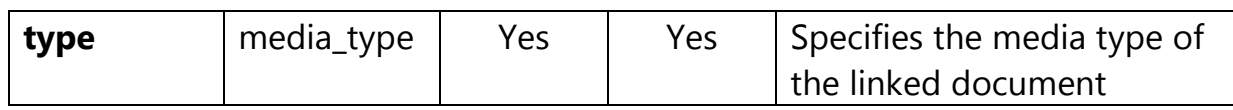

#### **Browser Support for <link> tag in HTML :**

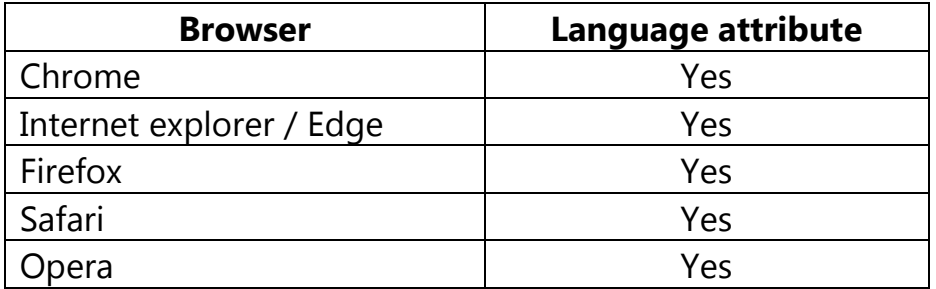

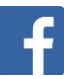

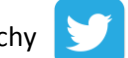